## Package 'showimage'

January 24, 2018

Title Show an Image on an 'R' Graphics Device Version 1.0.0 Author Gábor Csárdi Maintainer Gábor Csárdi <csardi.gabor@gmail.com> Description Sometimes it is handy to be able to view an image file on an 'R' graphics device. This package just does that. Currently it supports 'PNG' files. License GPL-2 | GPL-3 LazyData true URL <https://github.com/r-lib/showimage#readme> BugReports <https://github.com/r-lib/showimage/issues> Imports png, tools Suggests covr, testthat RoxygenNote 5.0.1 Encoding UTF-8 NeedsCompilation no Repository CRAN Date/Publication 2018-01-24 09:51:26 UTC

### R topics documented:

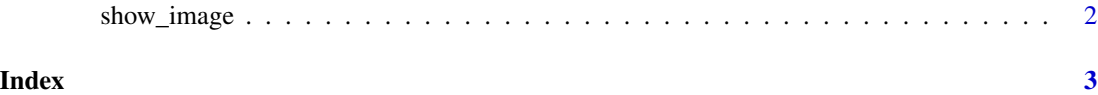

#### Description

Show an Image on an R Graphics Device

#### Usage

```
show_image(file, mar = c(\emptyset, \emptyset, \emptyset, \emptyset), axes = FALSE, frame.plot = TRUE,
  asp = NULL, ...)
```
#### Arguments

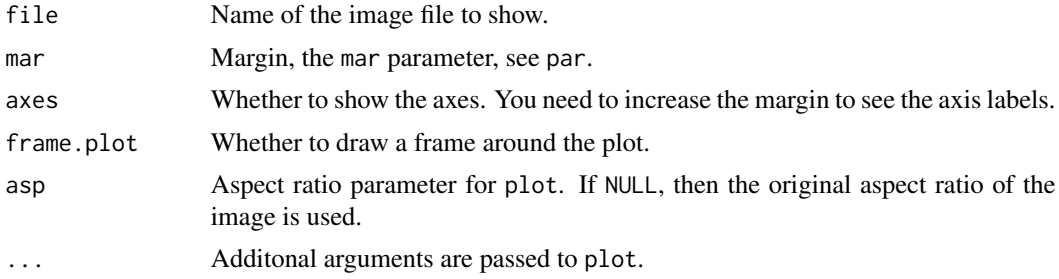

#### Value

Nothing.

show\_image(tmp)

#### Examples

```
rlogo <- system.file("img", "Rlogo.png", package="png")
show_image(rlogo)
## Create a plot in a PNG and show it
png(tmp <- tempfile(fileext = ".png"))
pairs(iris)
dev.off()
```
<span id="page-1-0"></span>

# <span id="page-2-0"></span>Index

show\_image, [2](#page-1-0)